Министерство сельского хозяйства Российской Федерации федеральное государственное бюджетное образовательное учреждение высшего образования «Вологодская государственная молочнохозяйственная академия имени Н.В. Верещагина»

Экономический факультет

Кафедра экономики и управления в АПК

# РАБОЧАЯ ПРОГРАММА ДИСЦИПЛИНЫ

# **Анализ данных в экономике**

**Направление подготовки (специальность):**

38.04.01 Экономика

**Профиль:** Экономика и организация бизнес-предприятий в АПК

**Квалификация выпускника:** магистр

Вологда – Молочное 2024

## ЛИСТ СОГЛАСОВАНИЙ

Программа составлена в соответствии с требованиями ФГОС ВО по направлению подготовки 38.04.01 Экономика, профиль Экономика и организация бизнес-предприятий в АПК

Разработчик, к.э.н., доцент Шихова О.А.

Программа одобрена на заседании кафедры экономики и управления в АПК от «25» января 2024 года, протокол №6.

Зав. кафедрой, к.э.н., доцент Шилова И.Н.

Рабочая программа дисциплины согласована и утверждена на заседании методической комиссии экономического факультета «15» февраля 2024 года, протокол №6.

Председатель методической комиссии, к.ф.н., доцент Дьякова Н.С.

#### **1. Цели и задачи учебной дисциплины**

**Цель** учебной дисциплины – формирование у студентов способности к применению технологий обработки данных (в том числе big data) и машинного обучения к решению прикладных задач, связанных с оказанием финансовых услуг.

#### **Задачи курса:**

 углубление общего информационного образования и информационной культуры магистрантов;

 овладение современными методами и средствами автоматизированного анализа и систематизации научных данных;

 формирование практических навыков использования научно-образовательных ресурсов Internet в повседневной профессиональной деятельности.

#### **2. Место учебной дисциплины в структуре ООП**

Дисциплина «Анализ данных в экономике» относится к обязательной части дисциплин федерального государственного образовательного стандарта высшего профессионального образования по направлению подготовки 38.04.01 Экономика.

Индекс дисциплины по учебному плану: Б1.О.08.

Область профессиональной деятельности выпускников:

08 Финансы и экономика (в сферах: исследований, анализа и прогнозирования социально-экономических процессов и явлений на микроуровне и макроуровне в экспертно-аналитических службах (центрах экономического анализа, правительством секторе, общественных организациях); производства продукции и услуг, включая анализ спроса на продукцию и услуги, и оценку их текущего и перспективного предложения, продвижение продукции и услуг на рынок, планирование и обслуживание финансовых потоков, связанных с производственной деятельностью; кредитования; страхования, включая пенсионное и социальное; операций на финансовых рынках, включая управление финансовыми рисками; внутреннего и внешнего финансового контроля и аудита, финансового консультирования; консалтинга;

Объекты профессиональной деятельности выпускников:

поведение хозяйствующих агентов, их затраты и результаты, функционирующие рынки, финансовые и информационные потоки, производственные и научноисследовательские процессы.

Виды профессиональной деятельности выпускников: научно-исследовательская; проектно-экономическая.

#### **3. Планируемые результаты обучения по дисциплине (модулю)**

Процесс изучения дисциплины направлен на формирование следующих компетенций в соответствии с ФГОС ВО по данному направлению подготовки:

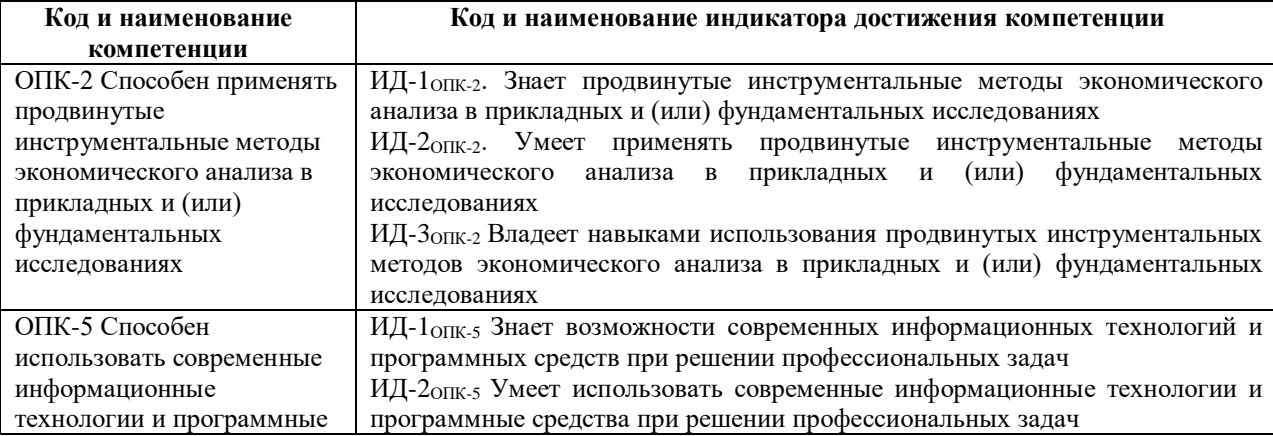

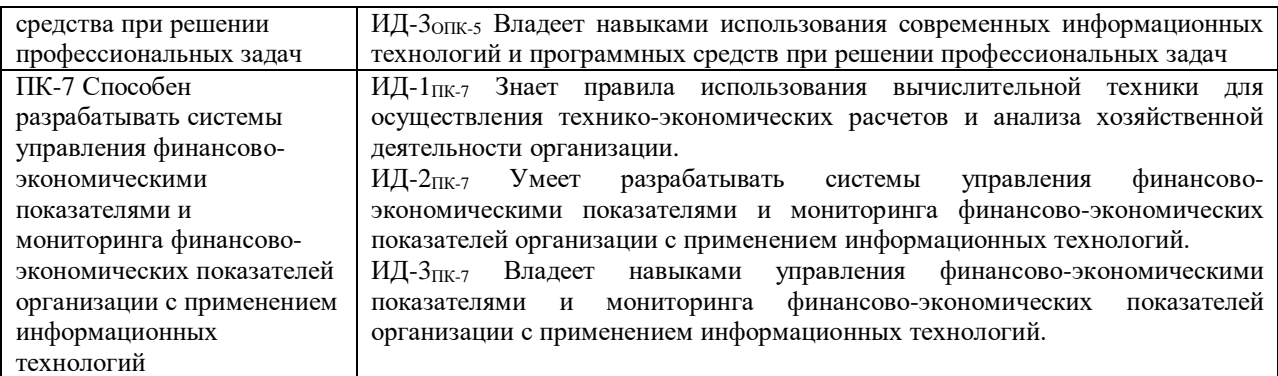

### **3. Структура и содержание учебной дисциплины**

Общая трудоемкость дисциплины составляет 3 зачетных единиц.

## **4.1. Структура учебной дисциплины**

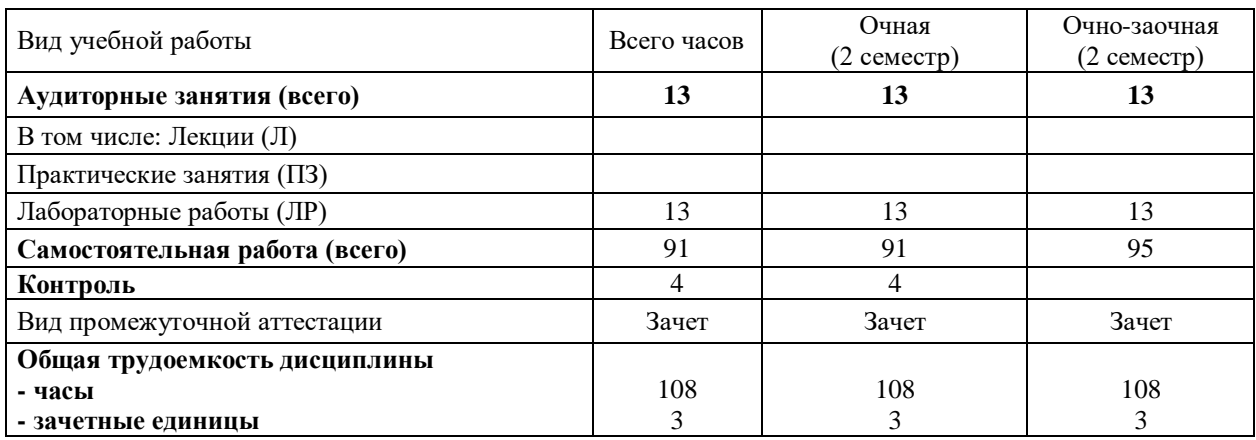

# **4.2. Содержание разделов учебной дисциплины**

# *Раздел 1.* **Работа с таблицами большой размерности в Excel.**

1.1. Импорт и экспорт информации из электронных таблиц.

1.2. Связи между документами. Автофильтр и расширенный фильтр. Вычисляемые критерии.

1.3. Консолидация и объединение баз данных с помощью различных функций.

1.4. Использование условного форматирования для анализа информации.

1.5. Построение сводных таблиц с группированием данных, вычисляемыми полями и объектами.

#### *Раздел* **2. Использование Excel для анализа данных.**

2.1. Применение статистических функций Excel.

2.2. Использование надстройки Excel «Пакет анализа»

2.3. Статистические возможности Excel

#### *Раздел* **3. Статистические пакеты Statistica и SPSS. Общая структура и интерфейс.**

3.1. Общая структура и основные параметры пакетов SPSS и Statistica и способы взаимодействия с ними

3.2. Особенности кодирования информации и формирования матрицы базы данных по результатам исследования

#### 3.3. Методы управления данными

3.4. Возможности преобразования данных

3.5 Графические редакторы

## *Раздел* **4. Анализ основных статистик в пакетах Statistica и SPSS.**

4.1. Одномерный описательный анализ

4.2. Сравнение двух независимых и зависимых выборок, однофакторный дисперсионный анализ

4.3. Корреляционный и регрессионный анализ

### *Раздел* **5. Анализ непараметрических статистик в Statistica.**

- 5.1. Расчет критерия Вилкоксона в статистическом пакете Statistica
- 5.2. Расчет критерия Манна-Уитни в Statistica
- 5.3. Расчет критериев Краскелла-Уоллиса и Фридмана в Statistica
- 5.4. Таблицы сопряженности, критерии Пирсона и Фишера в Statistica

## *Раздел* **6. Многомерный анализ в Statistica.**

- 6.1. Кластерный анализ и его реализация в пакете Statistica
- 6.2. Факторный анализ и его реализация в пакете в Statistica
- 6.3. Дискриминантный анализ и его реализация в пакете Statistica
- 6.4. Таблицы сопряженности, критерии Пирсона и Фишера в Statistica

# *Раздел* **7. Прогнозирование и анализ временных рядов в Statistica**

- 7.1. Выявление наличия тенденции в динамическом ряду в пакете Statistica
- 7.2. Сглаживание уровней ряда в пакете в Statistica
- 7.3. Построение полиномиального тренда в пакете Statistica
- 7.4. Построение графиков динамических рядов с учетом тренда в Statistica
- 7.5. Построение тренда с помощью аналитического выравнивания в пакете Statistica

7.6. Автокорреляция, выявление и устранение, тест Дарбина-Уотсона в пакете в Statistica

7.7. Прогнозирование уровней исследуемого показателя по тренду в пакете Statistica

7.8. Построение графиков динамических рядов с учетом тренда в Statistica

#### **4.3. Разделы учебной дисциплины и вид занятий Очная форма**

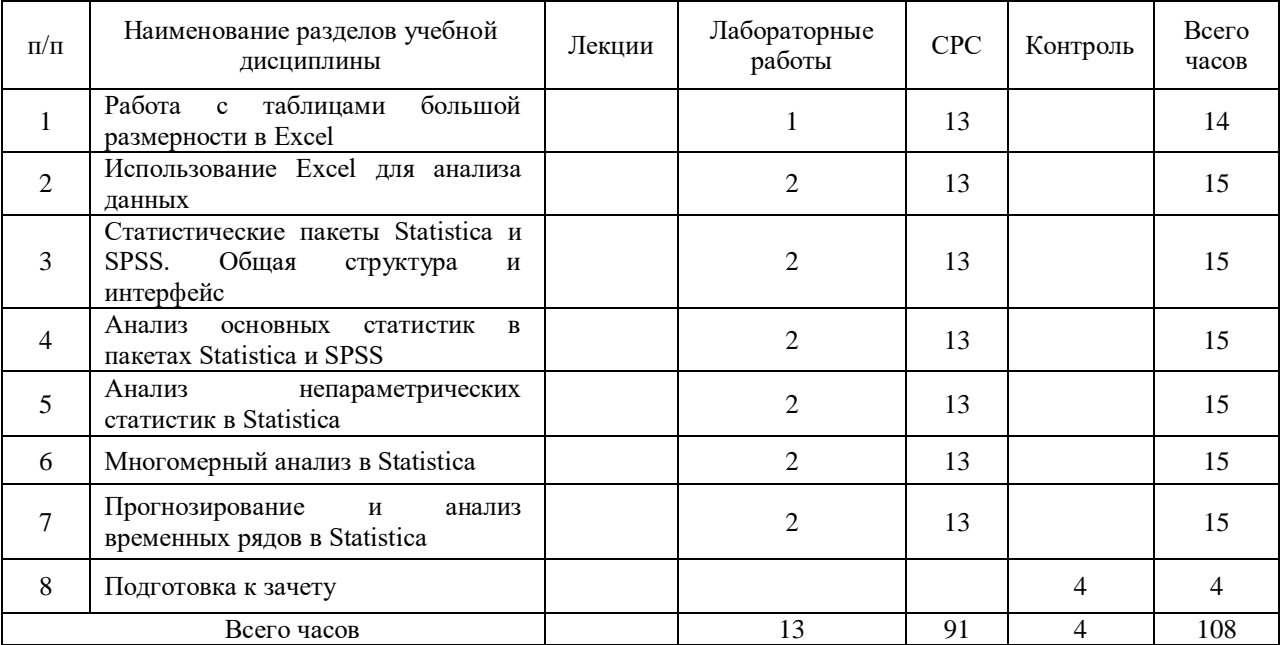

#### **Очно-заочная форма**

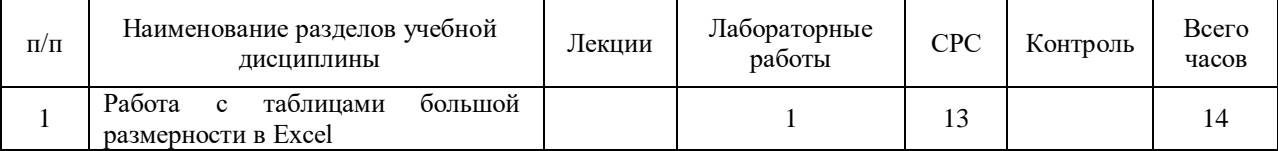

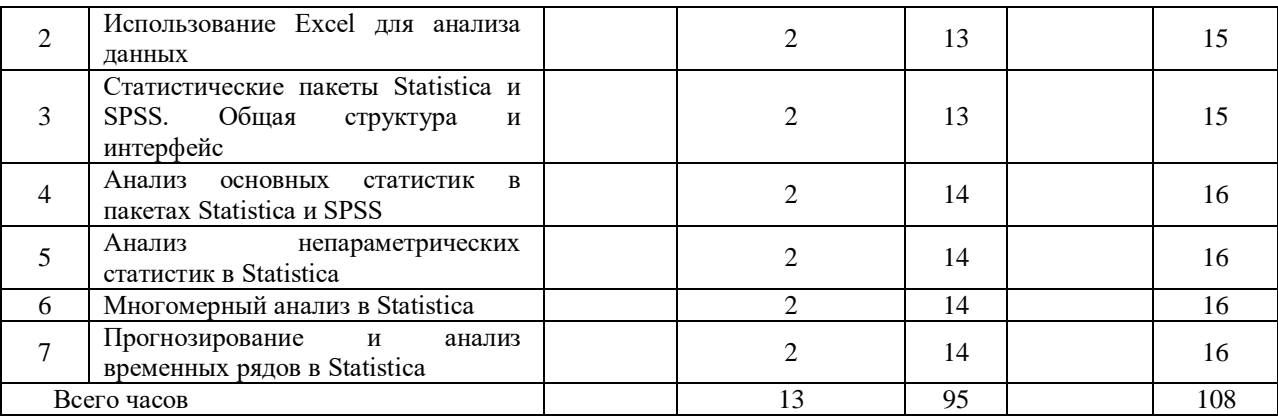

#### **4. Матрица формирования компетенций по дисциплине**

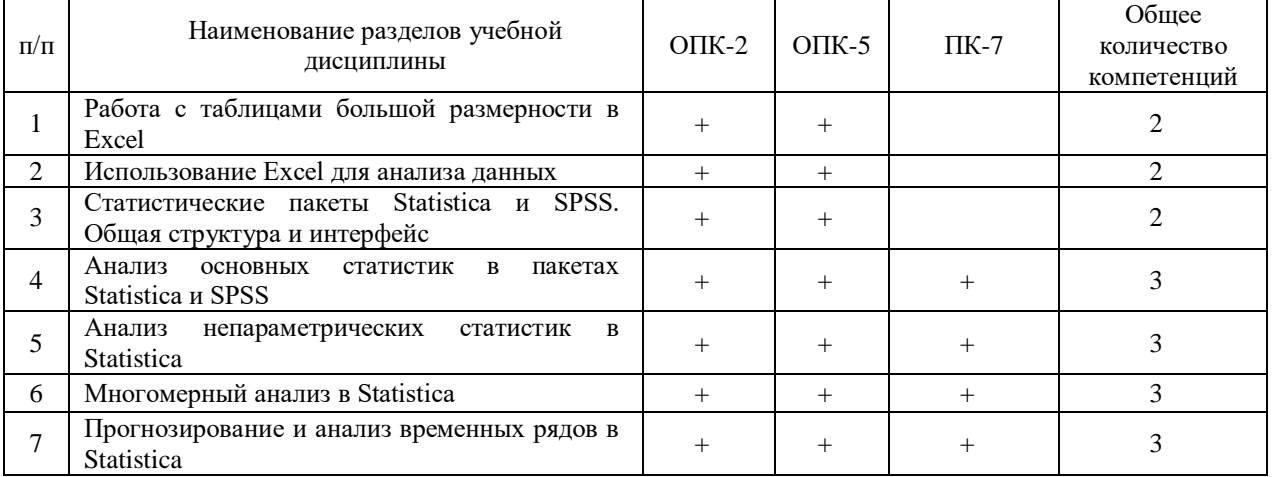

### **5. Образовательные технологии**

Объем аудиторных занятий: лабораторные работы 13 часов, интерактивные занятия составляют 53 % от общего объема аудиторных занятий.

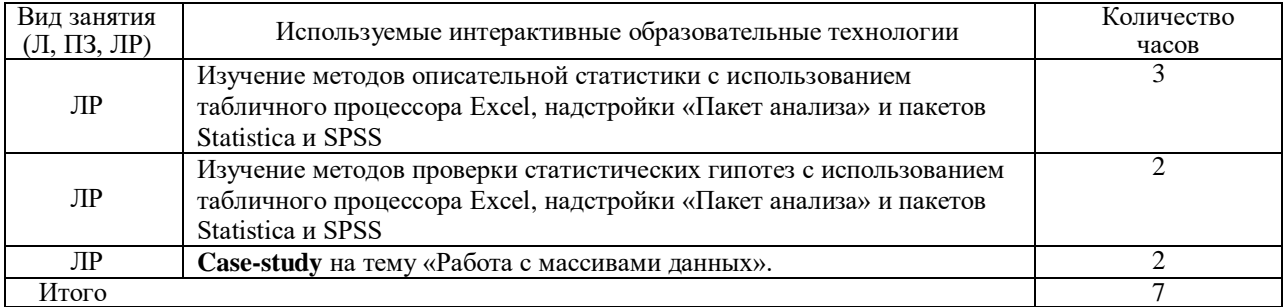

**6. Учебно-методическое обеспечение самостоятельной работы студентов. Оценочные средства для текущего контроля успеваемости, промежуточной аттестации по итогам освоения дисциплины**

### **7.1. Виды самостоятельной работы студентов и порядок их выполнения и контроля**

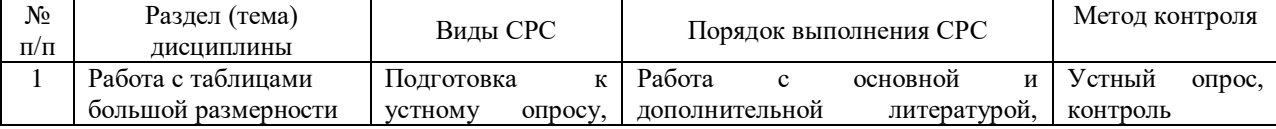

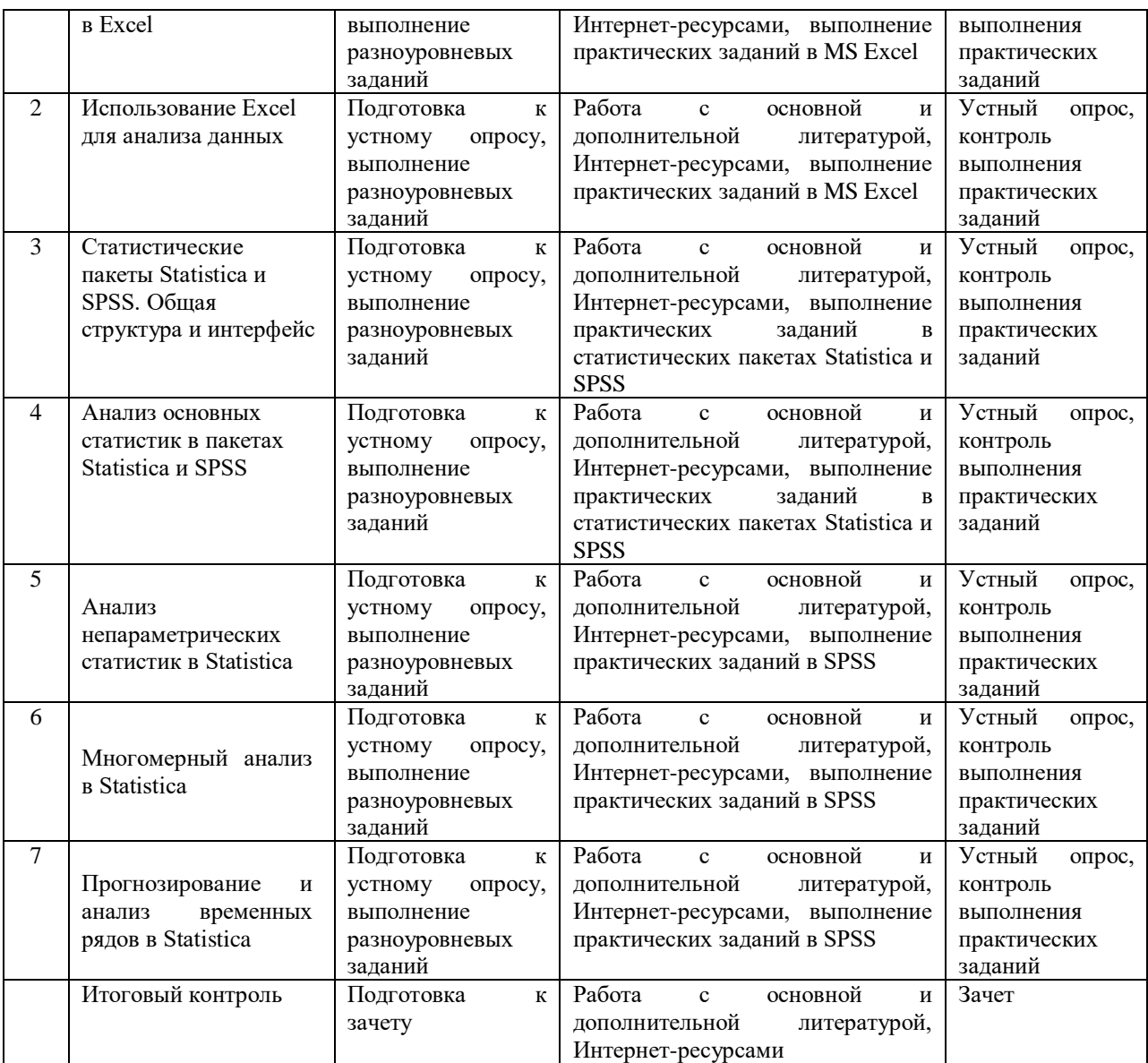

# **7.2. Контрольные вопросы для самопроверки**

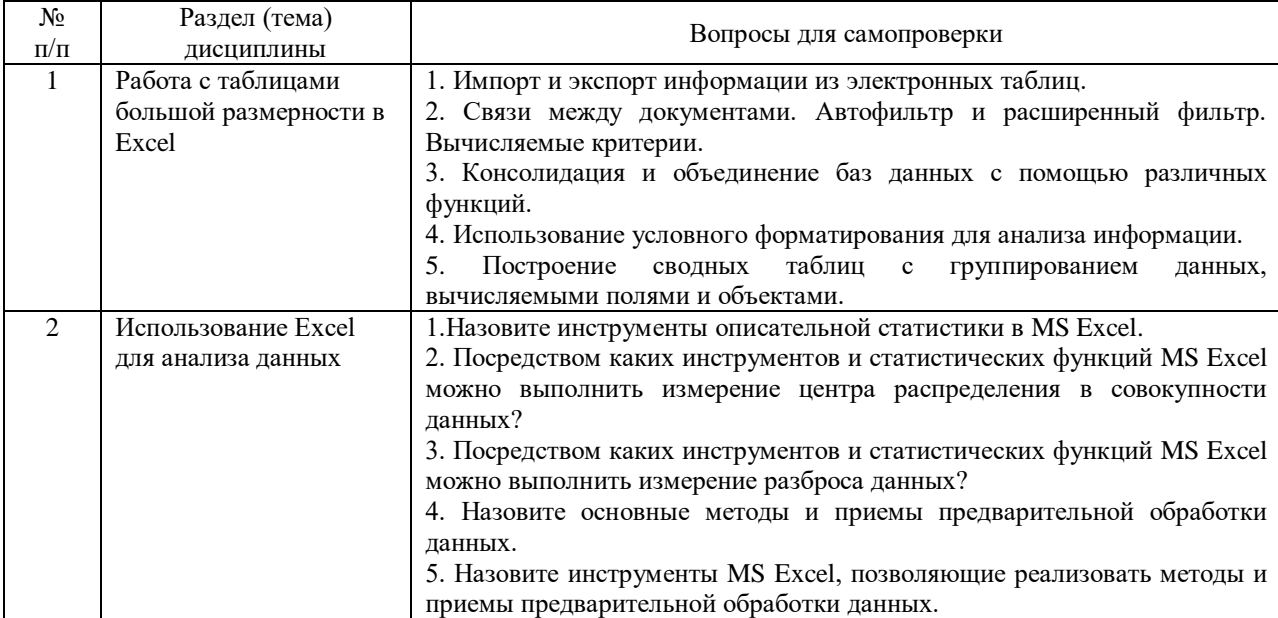

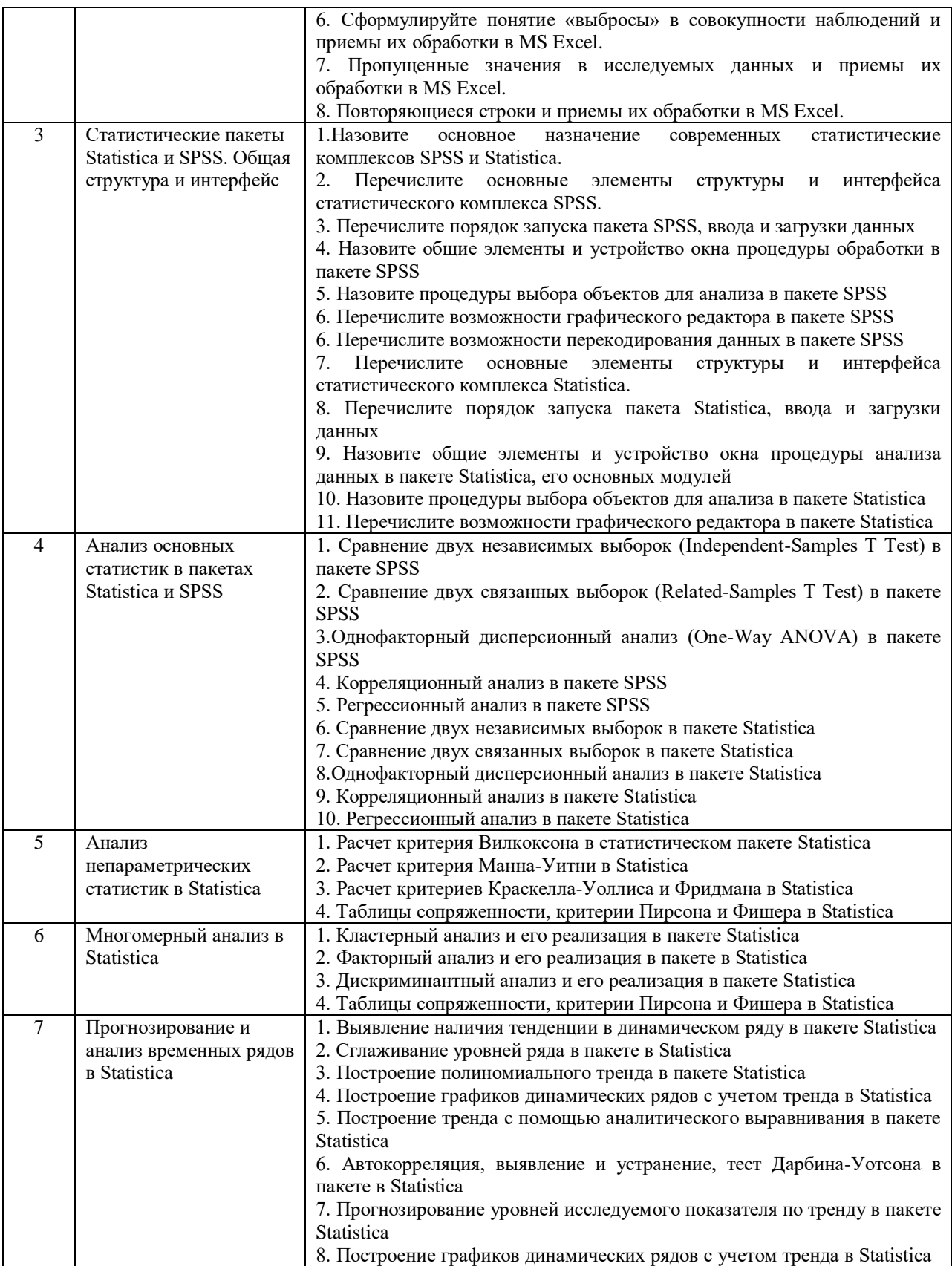

# 7.3. Вопросы для промежуточной аттестации

# Вопросы к зачету

1. Импорт и экспорт информации из электронных таблиц.

2. Связи между документами. Автофильтр и расширенный фильтр. Вычисляемые критерии.

3. Консолидация и объединение баз данных с помощью различных функций.

4. Использование условного форматирования для анализа информации.

5. Построение сводных таблиц с группированием данных, вычисляемыми полями и объектами.

6. Назовите инструменты описательной статистики в MS Excel.

7. Посредством каких инструментов и статистических функций MS Excel можно выполнить измерение центра распределения в совокупности данных?

8. Посредством каких инструментов и статистических функций MS Excel можно выполнить измерение разброса данных?

9. Назовите основные методы и приемы предварительной обработки данных.

10. Назовите инструменты MS Excel, позволяющие реализовать методы и приемы предварительной обработки данных.

11. Сформулируйте понятие «выбросы» в совокупности наблюдений и приемы их обработки в MS Excel.

12. Пропущенные значения в исследуемых данных и приемы их обработки в MS Excel.

13. Повторяющиеся строки и приемы их обработки в MS Excel.

14. Назовите основное назначение современных статистические комплексов SPSS и Statistica.

15. Перечислите основные элементы структуры и интерфейса статистического комплекса SPSS.

16. Перечислите порядок запуска пакета SPSS, ввода и загрузки данных

17. Назовите общие элементы и устройство окна процедуры обработки в пакете SPSS

18. Назовите процедуры выбора объектов для анализа в пакете SPSS

19. Перечислите возможности графического редактора в пакете SPSS

20. Перечислите возможности перекодирования данных в пакете SPSS

21. Перечислите основные элементы структуры и интерфейса статистического комплекса Statistica.

22. Перечислите порядок запуска пакета Statistica, ввода и загрузки данных

23. Назовите общие элементы и устройство окна процедуры анализа данных в пакете Statistica, его основных модулей

- 24. Назовите процедуры выбора объектов для анализа в пакете Statistica
- 25. Перечислите возможности графического редактора в пакете Statistica
- 26. Сравнение двух независимых выборок (Independent-Samples T Test) в пакете SPSS

27. Сравнение двух связанных выборок (Related-Samples T Test) в пакете SPSS

- 28. Однофакторный дисперсионный анализ (One-Way ANOVA) в пакете SPSS
- 29. Корреляционный анализ в пакете SPSS
- 30. Регрессионный анализ в пакете SPSS
- 31. Сравнение двух независимых выборок в пакете Statistica

32. Сравнение двух связанных выборок в пакете Statistica

33. Однофакторный дисперсионный анализ в пакете Statistica

34. Корреляционный анализ в пакете Statistica

35. Регрессионный анализ в пакете Statistica

36. Расчет критерия Вилкоксона в статистическом пакете Statistica

37. Расчет критерия Манна-Уитни в Statistica

38. Расчет критериев Краскелла-Уоллиса и Фридмана в Statistica

39. Таблицы сопряженности, критерии Пирсона и Фишера в Statistica

40. Кластерный анализ и его реализация в пакете Statistica

41. Факторный анализ и его реализация в пакете в Statistica

42. Дискриминантный анализ и его реализация в пакете Statistica

43. Таблицы сопряженности, критерии Пирсона и Фишера в Statistica

44. Выявление наличия тенденции в динамическом ряду в пакете Statistica

45. Сглаживание уровней ряда в пакете в Statistica

- 46. Построение полиномиального тренда в пакете Statistica
- 47. Построение графиков динамических рядов с учетом тренда в Statistica
- 48. Построение тренда с помощью аналитического выравнивания в пакете Statistica
- 49. Автокорреляция, выявление и устранение, тест Дарбина-Уотсона в пакете в Statistica
- 50. Прогнозирование уровней исследуемого показателя по тренду в пакете Statistica
- 51. Построение графиков динамических рядов с учетом тренда в Statistica

#### **8. Учебно-методическое и информационное обеспечение дисциплины 8.1. основная литература:**

1. Логунова, О. С. Обработка экспериментальных данных на ЭВМ: учебник / О.С. Логунова, П.Ю. Романов, Е.А. Ильина. — 2-е изд., испр. и доп. — Москва: ИНФРА-М, 2021. — 377 с. — (Высшее образование: Аспирантура). — DOI 10.12737/1064882. - ISBN 978-5-16-015870-9. - Текст: электронный. - URL: https://znanium.com/catalog/product/1064882

2. Плохотников, К. Э. Основы эконометрики в пакете STATISTICA : учебное пособие / К. Э. Плохотников. — Москва : Вузовский учебник, 2020. — 297 с. - ISBN 978- 5-9558-0114-8. - Текст : электронный. - URL: https://znanium.com/catalog/product/1072244 (дата обращения: 27.11.2023). – Режим доступа: по подписке.

3. Представление и визуализация результатов научных исследований: учебник / О. С. Логунова, П. Ю. Романов, Л. Г. Егорова, Е. А. Ильина ; под ред. О. С. Логуновой. — Москва: ИНФРА-М, 2020. — 156 с. — (Высшее образование: Аспирантура). - ISBN 978-5- 16-014111-4. - Текст: электронный. - URL: https://znanium.com/catalog/product/1056236

4. Козлов, А. Ю. Статистический анализ данных в MS Excel : учебное пособие / А.Ю. Козлов, В.С. Мхитарян, В.Ф. Шишов. — Москва : ИНФРА-М, 2022. — 320 с. — (Высшее образование: Бакалавриат). — DOI 10.12737/2842. - ISBN 978-5-16-004579-5. - Текст : электронный. - URL: https://znanium.com/catalog/product/1872730 (дата обращения: 27.11.2023). – Режим доступа: по подписке.

5. Моосмюллер, Г. Маркетинговые исследования с SPSS: учебное пособие / Г. Моосмюллер, Н.Н. Ребик. — 2-е изд. — Москва: ИНФРА-М, 2021. — 200 с. — (Высшее образование: Бакалавриат). - ISBN 978-5-16-004240-4. - Текст: электронный. - URL: https://znanium.com/catalog/product/1231019

6. Дайитбегов, Д. М. Компьютерные технологии анализа данных в эконометрике: Монография / Д.М. Дайитбегов. - 3-e изд., испр. и доп. - М.: Вузовский учебник: НИЦ Инфра-М, 2018. - XIV, 587 с.: - (Научная книга). - ISBN 978-5-9558-0275-6. - Текст: электронный. - URL: https://znanium.com/catalog/product/912529

#### **8.2. дополнительная литература:**

1. Анализ данных в экономике с использованием возможностей MS Excel: практикум / О.А. Шихова. – Вологда – Молочное: ФГБОУ ВО Вологодская ГМХА, 2021.  $-123$  c.

2. Многомерный статистический анализ в экономических задачах: компьютерное моделирование в SPSS : учебное пособие / под ред. И.В. Орловой. — Москва : Вузовский учебник : ИНФРА-М, 2022. — 310 с. + Доп. материалы [Электронный ресурс]. — (Высшее образование: Бакалавриат). - ISBN 978-5-9558-0108-7. - Текст : электронный. - URL: https://znanium.com/catalog/product/1850713 (дата обращения: 27.11.2023). – Режим доступа: по подписке.

3. Лесковец, Ю. Анализ больших наборов данных : практическое руководство / Д. Дж. Ульман, Ю. Лесковец, А. Раджараман ; пер. с англ. А. А. Слинкина. - 2-е изд. - Москва : ДМК Пресс, 2023. - 500 с. - ISBN 978-5-89818-304-2. - Текст : электронный. - URL: https://znanium.com/catalog/product/2102592 (дата обращения: 27.11.2023). – Режим доступа: по подписке.

4. Гасумова, С. Е. Информационные технологии в социальной сфере: учебное пособие для бакалавров / С. Е. Гасумова. — 6-е изд., стер. — Москва: Издательскоторговая корпорация «Дашков и К°», 2020. - 310 с. - ISBN 978-5-394-03642-2. - Текст: электронный. - URL: https://znanium.com/catalog/product/1093478

5. Информационные технологии: учебное пособие / Л. Г. Гагарина, Я. О. Теплова, Е. Л. Румянцева, А. М. Баин ; под ред. Л. Г. Гагариной. — Москва: ФОРУМ: ИНФРА-М, 2019. — 320 с. — (Профессиональное образование). - ISBN 978-5-8199-0608-8. - Текст: электронный. - URL: https://znanium.com/catalog/product/1018534

6. Полковникова, Н. А. Анализ и визуализация данных в Microsoft Excel в примерах и задачах : практическое пособие / Н. А. Полковникова. - Москва ; Вологда : Инфра-Инженерия, 2023. - 172 с. - ISBN 978-5-9729-1485-2. - Текст : электронный. - URL: https://znanium.com/catalog/product/2092453 (дата обращения: 27.11.2023). – Режим доступа: по подписке.

7. Математическое моделирование и проектирование: учебное пособие / А.С. Коломейченко, И.Н. Кравченко, А.Н. Ставцев, А.А. Полухин ; под ред. А.С. Коломейченко. — Москва: ИНФРА-М, 2021. — 181 с. — (Среднее профессиональное образование). - ISBN 978-5-16-015651-4. - Текст: электронный. - URL: https://znanium.com/catalog/product/1412835

# **8.3. Программное обеспечение и Интернет-ресурсы Лицензионное программное обеспечение:**

Microsoft Windows XP / Microsoft Windows 7 Professional , Microsoft Office Professional 2003 / Microsoft Office Professional 2007 / Microsoft Office Professional 2010 STATISTICA Advanced + QC 10 for Windows

#### **в т.ч. отечественное**

Astra Linux Special Edition РУСБ 10015-01 версии 1.6. 1С:Предприятие 8. Конфигурация, 1С: Бухгалтерия 8 (учебная версия) Project Expert 7 (Tutorial) for Windows СПС КонсультантПлюс Kaspersky Endpoint Security для бизнеса Стандартный **Свободно распространяемое лицензионное программное обеспечение: OpenOffice** 

LibreOffice

7-Zip

Adobe Acrobat Reader

Google Chrome

**в т.ч. отечественное**

Яндекс.Браузер

# **Информационные справочные системы**

– [Единое окно доступа к образовательным ресурсам](http://window.edu.ru/) – режим доступа: <http://window.edu.ru/>

– ИПС «КонсультантПлюс» – режим доступа: <http://www.consultant.ru/>

– Интерфакс - Центр раскрытия корпоративной информации (сервер раскрытия информации) – режим доступа:  $\frac{https://www.e-disclosure.ru/}{https://www.e-disclosure.ru/})$  $\frac{https://www.e-disclosure.ru/}{https://www.e-disclosure.ru/})$  $\frac{https://www.e-disclosure.ru/}{https://www.e-disclosure.ru/})$ 

– Информационно-правовой портал ГАРАНТ.RU – режим доступа: <http://www.garant.ru/>

– Автоматизированная справочная система «Сельхозтехника» (web-версия) - режим доступ:<http://gtnexam.ru/>

#### **Профессиональные базы данных**

– Научная электронная библиотека eLIBRARY.RU – режим доступа: [http://elibrary.ru](http://elibrary.ru/)

– Наукометрическая база данных Scopus: база данных рефератов и цитирования – режим доступа: <https://www.scopus.com/customer/profile/display.uri>

– Официальный сайт Федеральной службы государственной статистики – режим доступа:<https://rosstat.gov.ru/> (Открытый доступ)

– Российская Академия Наук, открытый доступ к научным журналам – режим доступа: [http://www.ras.ru](http://www.ras.ru/) (Открытый доступ)

– Официальный сайт Министерства сельского хозяйства Российской Федерации – режим доступа: <http://mcx.ru/> (Открытый доступ)

### **Электронные библиотечные системы:**

Электронный библиотечный каталог Web ИРБИС – режим доступа: [https://molochnoe.ru/cgi-](https://molochnoe.ru/cgi-bin/irbis64r_14/cgiirbis_64.exe?C21COM=F&I21DBNAM=STATIC&I21DBN=STATIC)

[bin/irbis64r\\_14/cgiirbis\\_64.exe?C21COM=F&I21DBNAM=STATIC&I21DBN=STATIC](https://molochnoe.ru/cgi-bin/irbis64r_14/cgiirbis_64.exe?C21COM=F&I21DBNAM=STATIC&I21DBN=STATIC)

ЭБС ЛАНЬ – режим доступа:<https://e.lanbook.com/>

ЭБС Znanium.com – режим доступа:<https://new.znanium.com/>

 $-$ ЭБС ЮРАЙТ – режим доступа:<https://urait.ru/>

ЭБС POLPRED.COM: <http://www.polpred.com/>

Электронная библиотека издательского центра «Академия»: [https://www.academia](https://www.academia-moscow.ru/elibrary/)[moscow.ru/elibrary/](https://www.academia-moscow.ru/elibrary/) (коллекция СПО)

ЭБС ФГБОУ ВО Вологодская ГМХА – режим доступа:<https://molochnoe.ru/ebs/>

#### **9. Материально-техническое обеспечение дисциплины**

#### **9.1 Наименование помещений для проведения всех видов учебной деятельности, предусмотренной учебным планом, в том числе помещения для самостоятельной работы, с указанием перечня основного оборудования, учебнонаглядных пособий и используемого программного обеспечения**

Учебная аудитория 5101 Лекционная аудитория, для проведения групповых и индивидуальных консультаций; государственной итоговой аттестации. Оснащенность: экран для проектора 1 шт., проектор - 1 шт., компьютер в комплекте - 1 шт. Программное обеспечение: Microsoft Windows 7 Professional, Лицензии 49230531, Microsoft Office Professional 2007, Лицензии 42543554 Учебная аудитория 5103 Компьютерный класс, для проведения семинарских и практических занятий, групповых консультаций. Оснащенность: экран для проектора 1 шт., проектор - 1 шт., компьютер в комплекте - 15 шт. Программное обеспечение: Microsoft Windows 7 Professional, Лицензии 49230531, Microsoft Office Professional 2007, Лицензии 42543554

#### **9.2 Обеспечение образования для лиц с ОВЗ**

Для обеспечения образования инвалидов и лиц с ограниченными возможностями здоровья реализация дисциплины может осуществляться в адаптированном виде, исходя из индивидуальных психофизических особенностей и по личному заявлению обучающегося, в части создания специальных условий.

В специальные условия могут входить: предоставление отдельной аудитории, необходимых технических средств, присутствие ассистента, оказывающего необходимую техническую помощь, выбор формы предоставления инструкции по порядку проведения текущего контроля и промежуточной аттестации, использование специальных технических средств, предоставление перерыва для приема пищи, лекарств и др.

Для лиц с ограниченными возможностями здоровья предусмотрена организация консультаций с использованием электронной почты.

Учебно-методические материалы для самостоятельной работы обучающихся из числа инвалидов и лиц с ограниченными возможностями здоровья (ОВЗ) предоставляются в формах, адаптированных к ограничениям их здоровья и восприятия информации:

Для лиц с нарушениями зрения:

– в печатной форме увеличенным шрифтом,

– в форме электронного документа.

Для лиц с нарушениями слуха:

– в печатной форме,

– в форме электронного документа.

Для лиц с нарушениями опорно-двигательного аппарата:

– в печатной форме,

– в форме электронного документа.

 Данный перечень может быть конкретизирован в зависимости от контингента обучающихся.

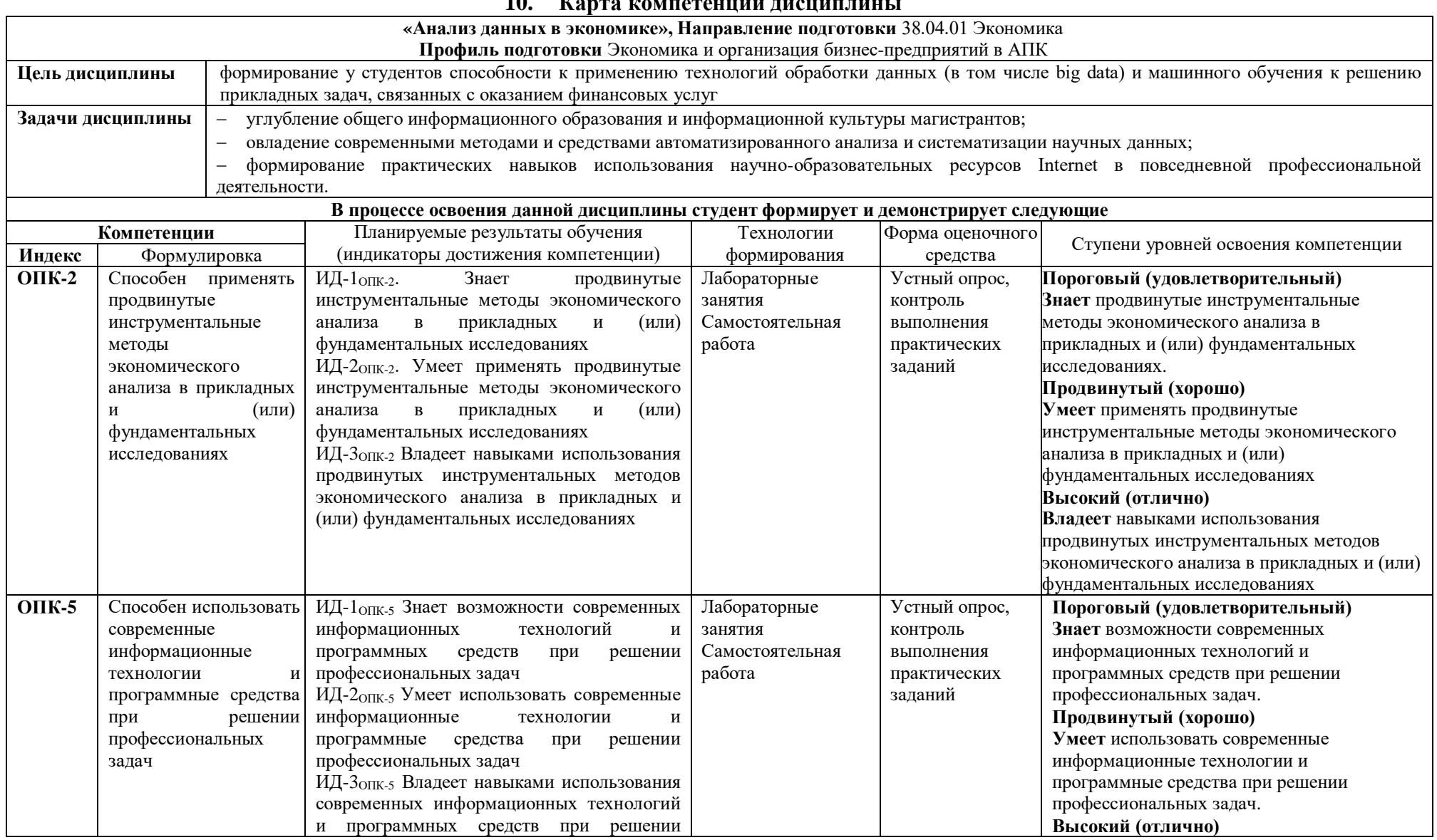

#### $\mathbf{r}$  $10<sup>1</sup>$  $\mathbf{L}$

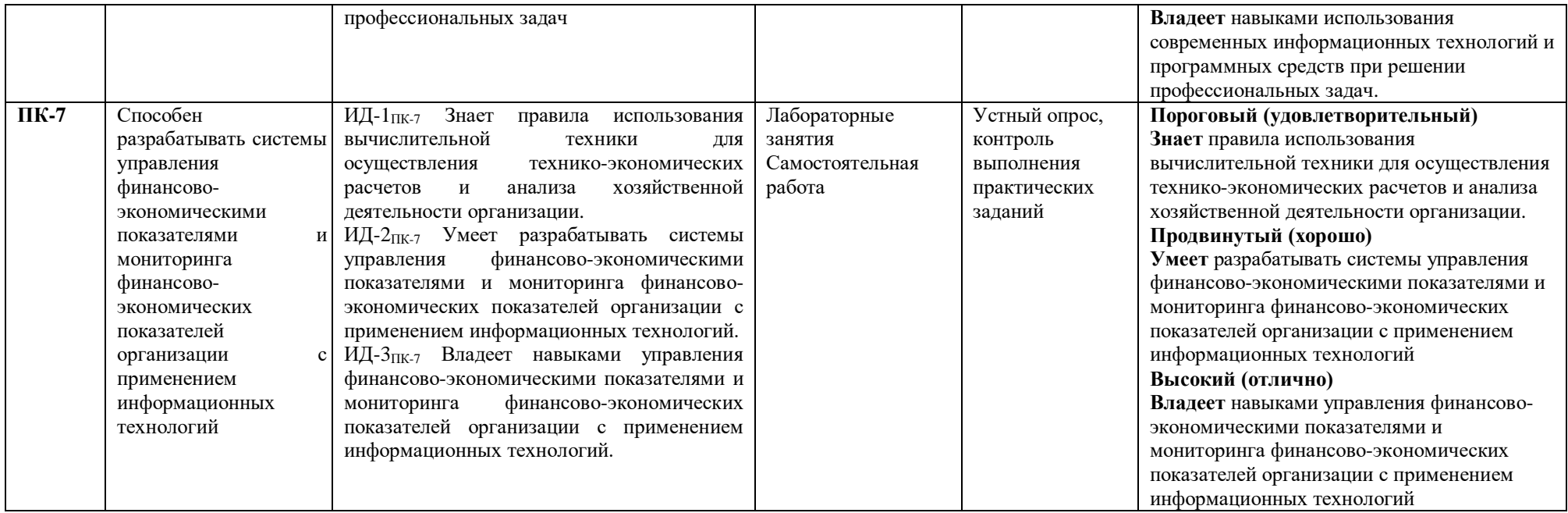